# Required Permissions for Bright Breaks Calendar Integration

March 27, 2023

## **Overview**

Bright Breaks allows users to connect their Google or Outlook calendar for the purpose of filtering out classes that conflict with events in their calendar. The same mechanism is used by the "Daily Break" feature where short classes are recommended to you based on when you have free time in your calendar.

#### How Permissions Are Given

To connect their calendar, the user follows an Oauth 2.0 flow to consent to a limited set of permissions, depending on the calendar provider.

Bright Breaks requires the user to consent to "offline access", ie. providing Bright Breaks a refresh token so that Bright Breaks' server can read the required info from the user's calendar at any time unless and until the user revokes permission. The user can revoke this permission at any time through their Bright Breaks settings at brightbreaks.com/client/settings (or directly through their Google or Outlook account).

Aside from the refresh token (and the email address associated with the calendar in the case of Outlook), information about a user's calendar is never stored on Bright Breaks' servers.

## Google Calendar Permissions

For Google Calendar integration, we require the user to consent to the googleapis.auth.calendar.freebusy permission (see [https://developers.google.com/identity/protocols/oauth2/scopes\)](https://developers.google.com/identity/protocols/oauth2/scopes)

This permission allows Bright Breaks to get a list of blocks of times when the user is busy. There is no additional information available to Bright Breaks. For example, Bright Breaks can not read information about the events in the user's calendar.

### Outlook Calendar Permissions

Outlook does not offer a permission similar to Google's freebusy permission, and in order for Bright Breaks to be able to determine when a user has free time, we require the Calendars.Read permission (see

<https://docs.microsoft.com/en-us/graph/permissions-reference>). This technically allows Bright Breaks to read the events in a user's calendar. However, the only information we use is when events in the user's calendar begin and end in order to determine when a user is available to take a break.

In addition, we require the  $User$ . Read permission. We use this only to retrieve the email address associated with the calendar being connected, since this is a parameter that is necessary when determining calendar availability.

In order for integration permission to be granted on Outlook, an Admin Outlook user needs to:

- Create their Bright Breaks account by selecting Sign Up in the top right hand corner on the booking page
- Opt-in to calendar integration through their own Bright Breaks account (via the Fits Schedule toggle on the Bright Breaks Booking Page)
- Grant permission for the rest of the Outlook users they are an Admin for:

Consent on behalf of your organisation

Accepting these permissions means that you allow this app to use your data as specified in their Terms of Service and Privacy Statement. The publisher has not provided links to their Terms for you to review. You can change these permissions at https://myapps.microsoft.com. Show details

Does this app look suspicious? Report it here

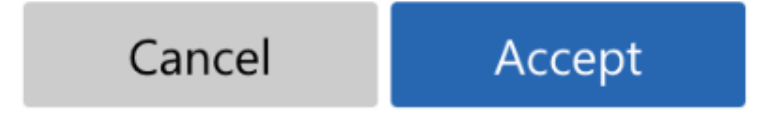